## Visual Studio 2019 Hotkey and Code Snippet Cheat Sheet

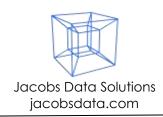

### **Bold**: power/high productivity.

### **Editing Commands**

Checked  $\checkmark$ : frequently used.

| Copy 🗸                                                   | Ctrl+A                                                                                                    | Select all                                                                                                    |  |
|----------------------------------------------------------|----------------------------------------------------------------------------------------------------|----------------------------------------------------------------------------------------------------|--|
| Cut ✓✓                                                   | Ctrl+W                                                                                                    | Select current word                                                                                                    |  |
| Paste 🗸                                                  | Shift+Alt+.                                                                                                    | Highlight next matching item                                                                                                    |  |
| Cut line ✓✓                                              | Shift+Alt+;                                                                                                    | Highlight all matching items                                                                                                    |  |
| Undo 🗸                                                   | Shift+Alt+=                                                                                                    | Expand selection                                                                                                    |  |
| Redo ✓✓                                                  | Shift+Alt+-                                                                                                    | Contract selection                                                                                                    |  |
| Delete to end of word                                    | Ctrl+Alt+Click                                                                                                    | Multi-caret                                                                                                    |  |
| Delete to beginning of word                              | Shift+Alt+Click                                                                                                    | Multi-line caret                                                                                                    |  |
| Delete current line/leave cursor $\checkmark \checkmark$ |                                                                                                    |                                                                                                    |  |
| Duplicate                                                | Hold Alt and                                                                                                    |                                                                                                    |  |
| Make uppercase                                           | drag mouse OR                                                                                                    | Block selection mode                                                                                                    |  |
| Make lowercase                                           | Shift+Alt+Arrow                                                                                                    |                                                                                                    |  |
| View clipboard history                                   | keys                                                                                                    |                                                                                                    |  |
| Move line up                                             | -                                                                                                    |                                                                                                    |  |
| Move line down                                           |                                                                                                    |                                                                                                    |  |
| Go to beginning of first code statement                  | on current line 🗸                                                                                                    |                                                                                                    |  |
|                                                          |                                                                                                    |                                                                                                    |  |
| Go to the end of the current line $\checkmark\checkmark$ |                                                                                                    |                                                                                                    |  |
| Go to beginning of current document                      |                                                                                                    |                                                                                                    |  |
| Go to end of current document                            |                                                                                                    |                                                                                                    |  |
| Collapse to definitions 🗸                                |                                                                                                    |                                                                                                    |  |
| Toggle expand/collapse all 🗸                             |                                                                                                    |                                                                                                    |  |
| Toggle expansion (at current scope only)                 |                                                                                                    |                                                                                                    |  |
|                                                          | Cut $\checkmark \checkmark$<br>Paste $\checkmark \checkmark$<br>Cut line $\checkmark \checkmark$<br>Cut line $\checkmark \checkmark$<br>Undo $\checkmark \checkmark$<br>Redo $\checkmark \checkmark$<br>Delete to end of word<br>Delete to beginning of word<br>Delete current line/leave cursor $\checkmark \checkmark$<br>Duplicate<br>Make uppercase<br>Make lowercase<br>View clipboard history<br>Move line up<br>Move line down<br>Go to beginning of first code statement<br>Go to beginning of current line $\checkmark \checkmark$<br>Go to beginning of current line $\checkmark \checkmark$<br>Go to beginning of current line $\checkmark \checkmark$<br>Go to beginning of current document<br>Go to end of current document<br>Go to end of current document<br>Collapse to definitions $\checkmark$<br>Toggle expand/collapse all $\checkmark \checkmark$ | Cut       ✓✓       Ctrl+W         Paste       ✓✓       Shift+Alt+:         Cut line       ✓✓       Shift+Alt+:         Cut line       ✓✓       Shift+Alt+:         Cut line       ✓✓       Shift+Alt+:         Cut line       ✓✓       Shift+Alt+:         Cut line       ✓✓       Shift+Alt+:         Cut line       ✓✓       Shift+Alt+:         Redo       ✓✓       Shift+Alt+:         Delete to beginning of word       Ctrl+Alt+Click         Delete current line/leave cursor       Shift+Alt+:         Duplicate       Hold Alt and         Make uppercase       Shift+Alt+:         Make lowercase       Shift+Alt+:         View clipboard history       Keys         Move line up       Move line down         Go to beginning of first code statement on current line       ✓         Go to beginning of current line       ✓         Go to beginning of current line       ✓         Go to beginning of current document       Go to end of current document         Go to end of current document       Collapse to definitions         Gogle expand/collapse all ✓✓       ✓ |  |

#### Navigation

Find/Search/Replace

| F12                  | Go to definition ✓✓                         | Ctrl+F   | Find √√                                    |
|----------------------|---------------------------------------------|----------|--------------------------------------------|
| Alt+F12              | Peek definition 🖌                           | Ctrl+H   | Find and replace                           |
| Ctrl+Alt+Home        | Promote the peek definition                 | F3       | Find next instance/repeat search           |
|                      | window to a document tab                    | Shift+F3 | Find previous                              |
| Shift+F12            | Find all references                         | Ctrl+F3  | Search for item under cursor               |
| Ctrl+F12             | Go to implementation $\checkmark\checkmark$ | Alt+R    | Replace next (find/replace dialog)         |
| Ctrl+-               | Navigate backward                           | Alt+A    | Replace all (find/replace dialog)          |
| Ctrl+Shift+-         | Navigate forward                            | Alt+`    | Alternate context menu in code             |
| Ctrl+Shift+Backspace | Go to last edit location 🖌                  | Ctrl+Q   | Main search menu (find <u>anything</u> ) 🗸 |
| Ctrl+G               | Go to line number                           | Ctrl+;   | Search Solution Explorer                   |
| Esc                  | Go back to document window                  | Ctrl+T   | Go to all (find recent items)              |
| Ctrl+F4              | Close current document 🗸                    |          | • f {file}                                 |
| Ctrl+F6              | Next document 🗸                             | (search  | <ul> <li>r {recent file}</li> </ul>        |
| Ctrl+Shift+F6        | Previous document 🗸                         | box      | <ul> <li>t {type}</li> </ul>               |
| Ctrl+Tab             | Bring up window nav dialog                  | syntax)  | • m {member}                               |
| F6                   | Go across to next                           |          | • # {symbol}                               |
|                      | split window pane                           |          |                                            |

#### Formatting/Refactoring

**Bookmarks** 

| 0             | 6                                            |               |                                  |
|---------------|----------------------------------------------|---------------|----------------------------------|
| Ctrl+K,Ctrl+D | Format document 🗸                            | Ctrl+K,Ctrl+K | Toggle bookmark                  |
| Ctrl+K,Ctrl+F | Format selection                             | Ctrl+K,Ctrl+P | Go to previous bookmark          |
| Ctrl+K,Ctrl+E | Run Code Cleanup (prof #1)                   | Ctrl+K,Ctrl+N | Go to next bookmark              |
| Ctrl+.        | Refactor/quick actions menu 🗸                | Ctrl+K,Ctrl+L | Clear all bookmarks in all files |
| Ctrl+K,Ctrl+C | Comment out selection $\checkmark\checkmark$ | Ctrl+K,Ctrl+W | Open bookmark window             |
| Ctrl+K,Ctrl+U | Uncomment selection $\checkmark\checkmark$   |               |                                  |

## Visual Studio 2019 Hotkey and Code Snippet Cheat Sheet

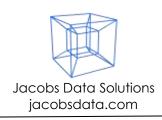

| Running/Debugging Working with Files |                                          |              | es                                                 |
|--------------------------------------|------------------------------------------|--------------|----------------------------------------------------|
| Ctrl+Shift+B                         | Build solution $\checkmark\checkmark$    | Ctrl+Shift+A | Create/add new file to project                     |
| F5                                   | Run in debugger 🗸                        | Shift+Alt+A  | Add existing item to project                       |
| Shift+F5                             | Stop debugging ✓✓                        | Ctrl+S       | Save current file $\checkmark \checkmark$          |
| Ctrl+Alt+P                           | Attach to process                        | Ctrl+Shift+S | Save all files ✓                                   |
| Shift+Alt+P                          | Reattach to process                      | F2           | Rename file 🗸                                      |
| F10                                  | Step over ✓✓                             | Ctrl+Alt+L   | Bring up Solution Explorer                         |
| F11                                  | Step into ✓✓                             | Ctrl+[+S     | Highlight/sync the current document in Solution    |
| Ctrl+F10                             | Run to cursor                            |              | Explorer                                           |
| Ctrl+Shift+F10                       | Set next statement                       | Ctrl+N       | Create new file (nothing is added to project, will |
| F9                                   | Toggle breakpoint $\checkmark\checkmark$ |              | prompt for location when you try to save)          |
| Ctrl+Shift+F9                        | Delete all breakpoints                   |              |                                                    |

| IntelliSense     |                                               | Filter items | s (w/ I.S. window open) |
|------------------|-----------------------------------------------|--------------|-------------------------|
| Ctrl+Space       | Bring up IntelliSense window                  | Alt+T        | Snippets                |
| Ctrl+Shift+Space | Show currently used overload for a method in  | Alt+C        | Classes                 |
|                  | IntelliSense                                  | Alt+D        | Delegates               |
| Ctrl+Alt+Space   | Toggle between completion mode and suggestion | Alt+L        | Locals and parameters   |
|                  | mode                                          | Alt+S        | Structures              |
| Hold Ctrl        | Make IntelliSense window fade                 | Alt+K        | Keywords                |
| Ctrl+I           | Get quick info for a member                   | Alt+E        | Enums                   |
|                  |                                               | Alt+N        | Namespaces              |
|                  |                                               | Alt+M        | Methods                 |
|                  |                                               | Alt+X        | Extension methods       |
|                  |                                               | Alt+I        | Interfaces              |
| Code Snippets    |                                               | Other        | ·                       |

| Type <shortcut>,Tab,Tab</shortcut> | Insert Expansion snippet            | Esc | Cancels out of pretty |
|------------------------------------|-------------------------------------|-----|-----------------------|
| Ctrl+K,Ctrl+X                      | Open snippets dropdown              |     | much everything       |
| Ctrl+K,Ctrl+B                      | Bring up Code Snippets Manager      |     |                       |
| Ctrl+K,Ctrl+S                      | Surround selected code with snippet |     |                       |

#### Power Combos / Productivity Patterns

- Rapidly add files to your solution
  - Enable "Track Active Item in Solution Explorer" under Tools->Options->Projects and Solutions->General
  - o Ctrl+Shift+A Add a file
  - Alt+N Rename file (without needing to move your mouse around)
- Quickly show/hide Solution Explorer
  - Ctrl+Alt+L Show Solution Explorer
  - Alt+- Change window position
  - A Auto hide OR
  - o K Dock
  - Esc Go back to document window
- Quick replace all
  - Ctrl+H Quick replace
  - o Edit search text, tab to replacement text
  - o Alt-A Replace all

# Visual Studio 2019 Hotkey and Code Snippet Cheat Sheet

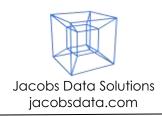

#### Out-of-box Code Snippets

| Snippet   | Freq.<br>Used?         | Description                                                                           | Usage Type               |
|-----------|------------------------|---------------------------------------------------------------------------------------|--------------------------|
| #if       |                        | #if                                                                                   | Expansion, SurroundsWith |
| #region   |                        | #region                                                                               | Expansion, SurroundsWith |
| ~         |                        | destructor                                                                            | Expansion                |
| attribute |                        | attribute using recommended pattern                                                   | Expansion                |
| checked   |                        | checked block                                                                         | Expansion, SurroundsWith |
| class     |                        | class                                                                                 | Expansion, SurroundsWith |
| ctor      | $\checkmark\checkmark$ | constructor                                                                           | Expansion                |
| CW        |                        | Console.WriteLine                                                                     | Expansion                |
| do        |                        | dowhile loop                                                                          | Expansion, SurroundsWith |
| else      |                        | else statement                                                                        | Expansion, SurroundsWith |
| enum      |                        | enum                                                                                  | Expansion, SurroundsWith |
| equals    |                        | implementing Equals() according to guidelines                                         | Expansion                |
| exception |                        | exception                                                                             | Expansion                |
| for       | ✓                      | for loop                                                                              | Expansion, SurroundsWith |
| foreach   | ✓                      | foreach statement                                                                     | Expansion, SurroundsWith |
| forr      |                        | reverse for loop                                                                      | Expansion, SurroundsWith |
| if        | ✓                      | if statement                                                                          | Expansion, SurroundsWith |
| indexer   |                        | indexer                                                                               | Expansion                |
| interface |                        | interface                                                                             | Expansion, SurroundsWith |
| invoke    |                        | safely invoking an event                                                              | Expansion                |
| iterator  |                        | simple iterator                                                                       | Expansion                |
| iterindex |                        | named iterator/indexer pair using a nested class                                      | Expansion                |
| lock      |                        | lock statement                                                                        | Expansion, SurroundsWith |
| mbox      |                        | MessageBox.Show                                                                       | Expansion                |
| namespace |                        | namespace                                                                             | Expansion, SurroundsWith |
| prop      | $\checkmark\checkmark$ | automatically implemented property                                                    | Expansion                |
| propfull  |                        | property and backing field                                                            | Expansion                |
| propg     |                        | automatically implemented property with a 'get' accessor and a private 'set' accessor | Expansion                |
| sim       |                        | int Main()                                                                            | Expansion                |
| struct    |                        | struct                                                                                | Expansion, SurroundsWith |
| svm       |                        | 'void Main' method                                                                    | Expansion                |
| switch    |                        | switch statement                                                                      | Expansion                |
| try       | <b>√</b> √             | try catch                                                                             | Expansion, SurroundsWith |
| tryf      |                        | try finally                                                                           | Expansion, SurroundsWith |
| unchecked |                        | unchecked block                                                                       | Expansion, SurroundsWith |
| unsafe    |                        | unsafe statement                                                                      | Expansion, SurroundsWith |
| using     | <b>√√</b>              | using statement                                                                       | Expansion, SurroundsWith |
| while     |                        | while loop                                                                            | Expansion, SurroundsWith |